## Deloitte.

## Online registration and application for a career with Deloitte

**Applicable for students of select institutions who are looking to apply for a career with Deloitte through campus recruitment**

## **Application process**

Just follow these simple guidelines to register in the Deloitte Careers website:

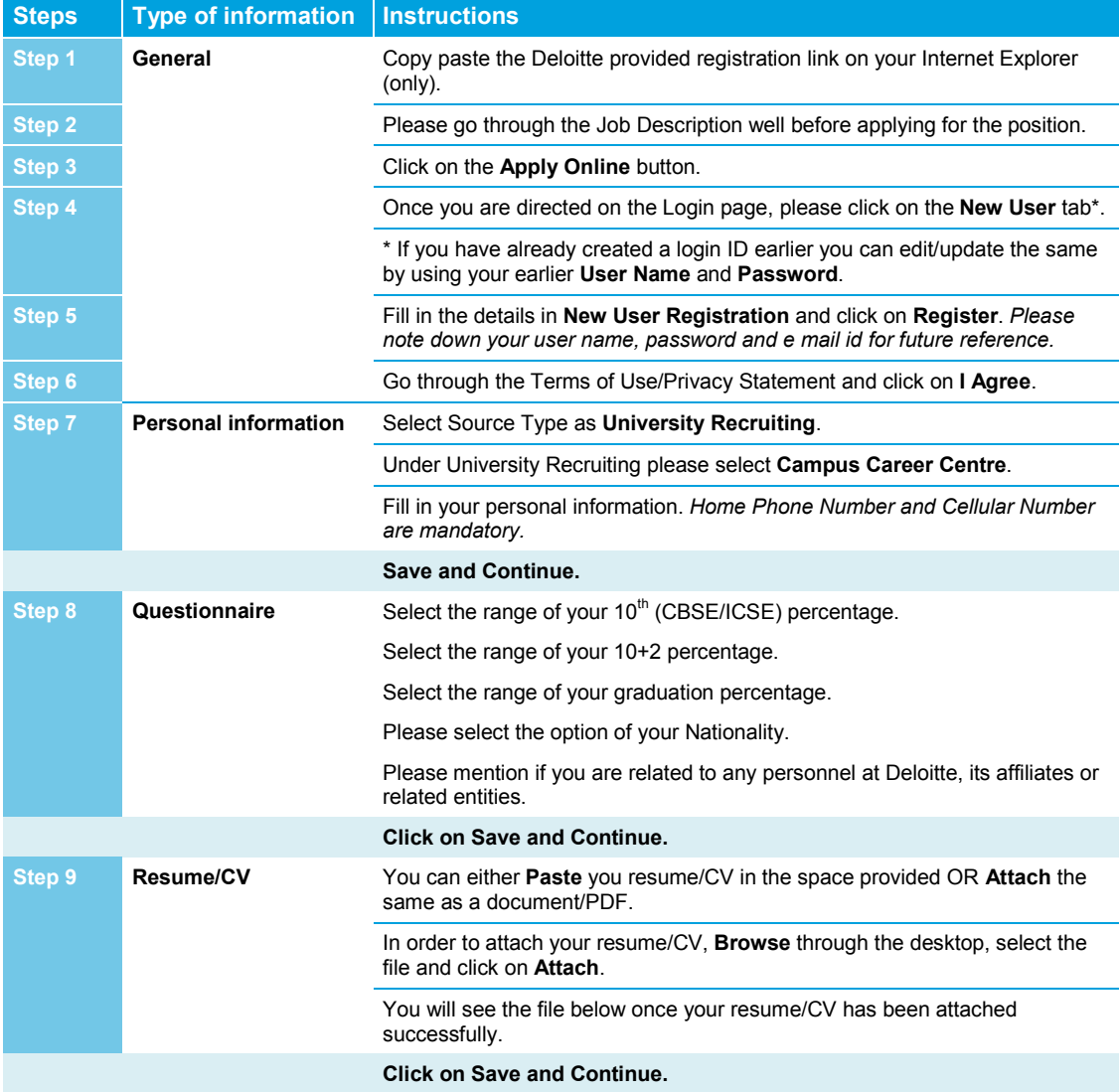

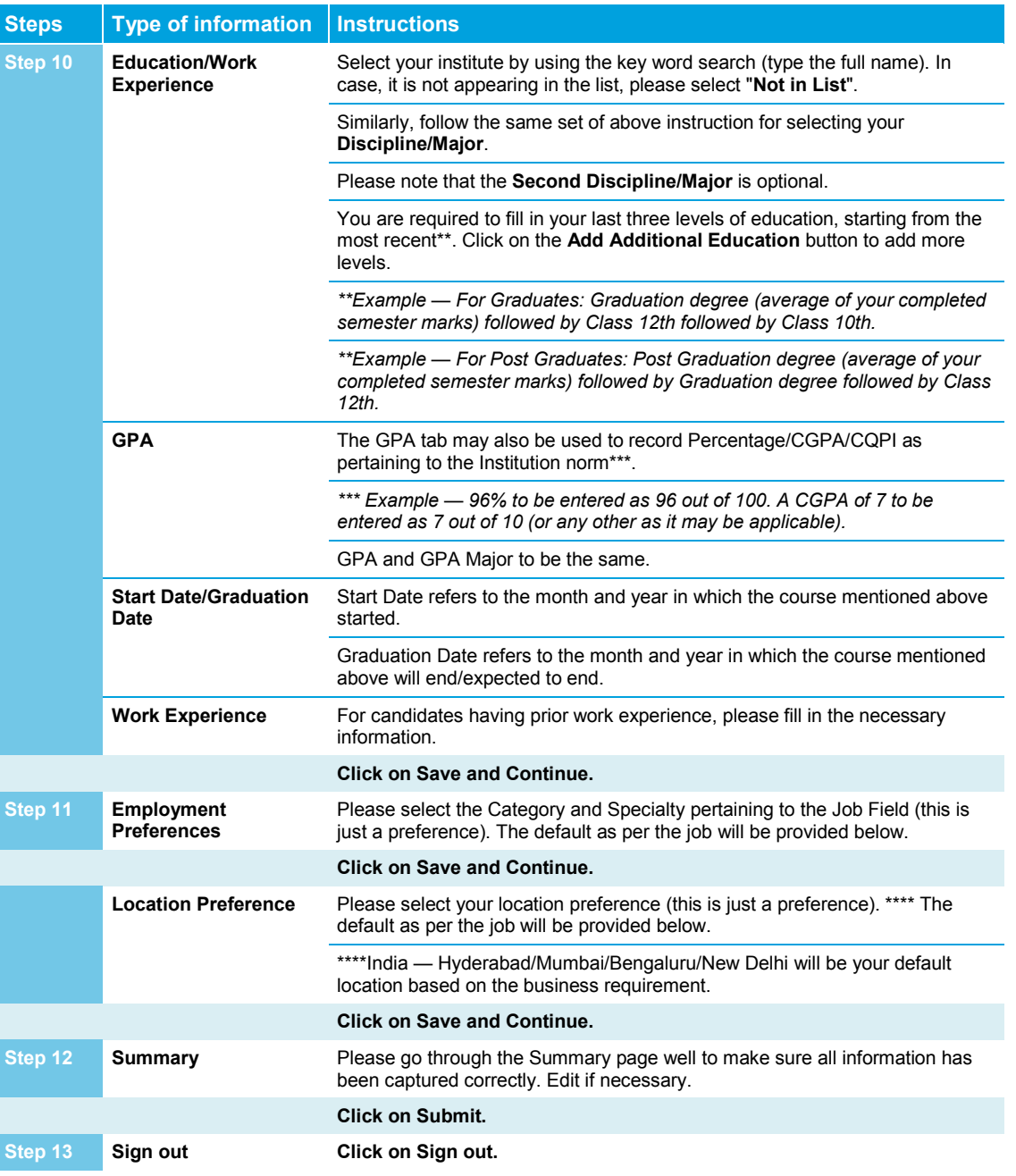

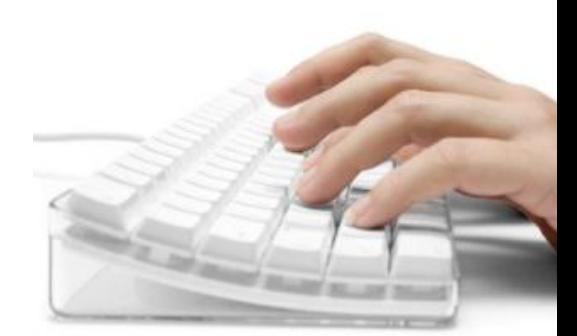

As used in this document, "Deloitte" means Deloitte LLP and its subsidiaries. Please see<www.deloitte.com/us/about> for a detailed description of the legal structure of Deloitte LLP and its subsidiaries. Certain services may not be available to attest clients under the rules and regulations of public accounting.

## **Registering as a new candidate — sample**

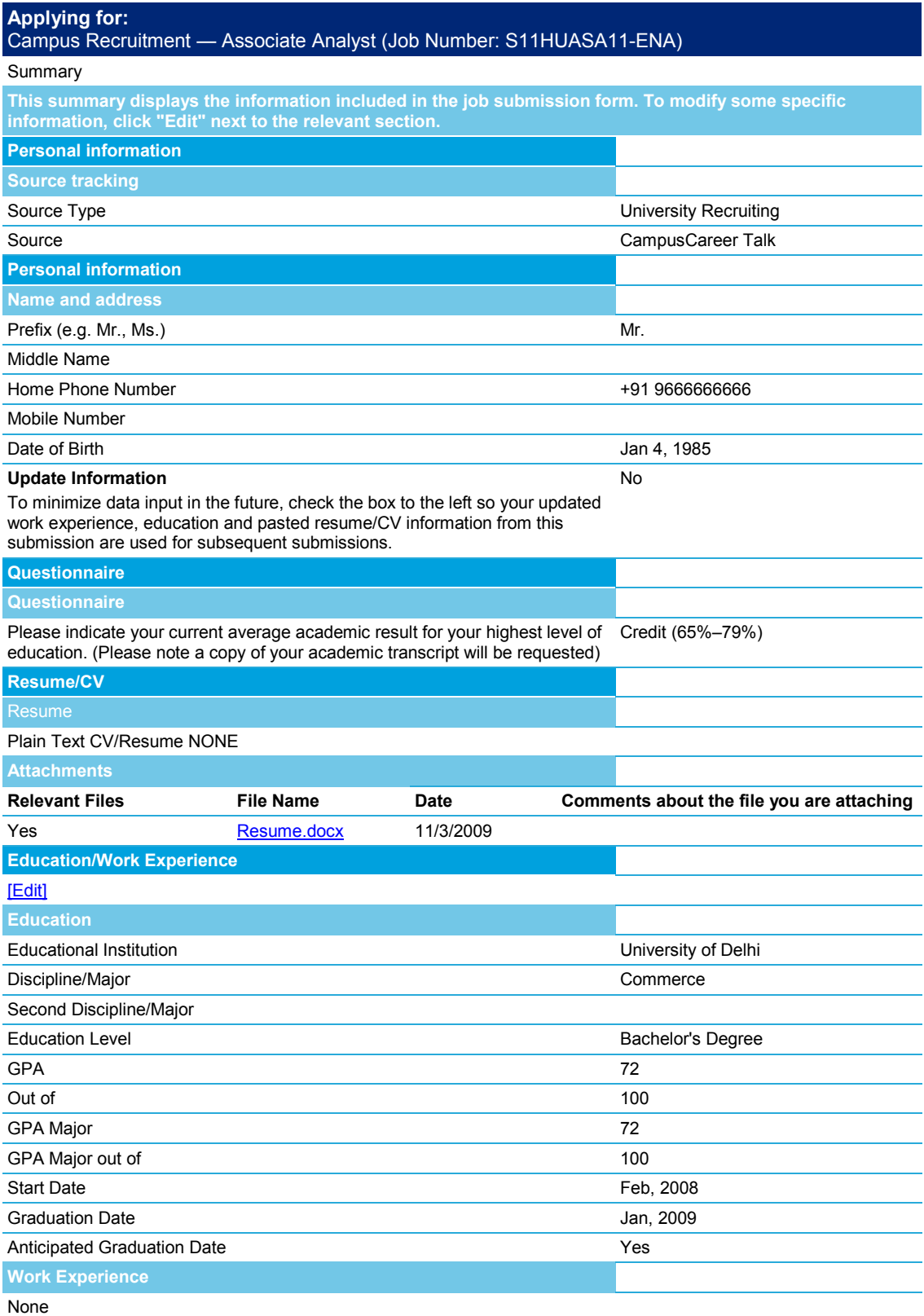